# SSM MBRS FOR PKI REGISTRATION DIGITAL CERTIFICATE

## USAGE:

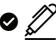

Digital signing

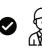

Identity validation

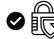

Protect important data

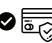

Online transaction assurance

## **ADVANTAGES:**

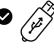

No medium required such as USB Token or Smartcard

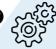

No installation

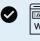

www. maj

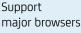

No maintenance

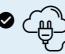

Available anytime; anywhere

### APPLICATION SUPPORTING DOCUMENTS:

Scanned copy of:

- 1 Mykad or Passport.
- 2 Letter of Authorisation (LOA) / Business Registration / Company Secretary License.

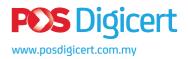

CA License No.: LPBP-1/2015(3) sales@digicert.com.my

Pos Digicert Sdn. Bhd. (457608-K)

# MBRS PKI REGISTRATION FLOWCHART

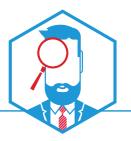

**A**-

STEP

1

SSM E-SERVICES USER REGISTRATION

### ACCESS E-SERVICES WEBSITE

- O Register at https://ssm4u.com.my
- O Follow instruction to complete registration.

#### IMPORTANT NOTE: If you already e-Services verified user,

- O Login at https://ssm4u.com.my
- O Click on MBRS Logo
- O Please proceed to STEP 2

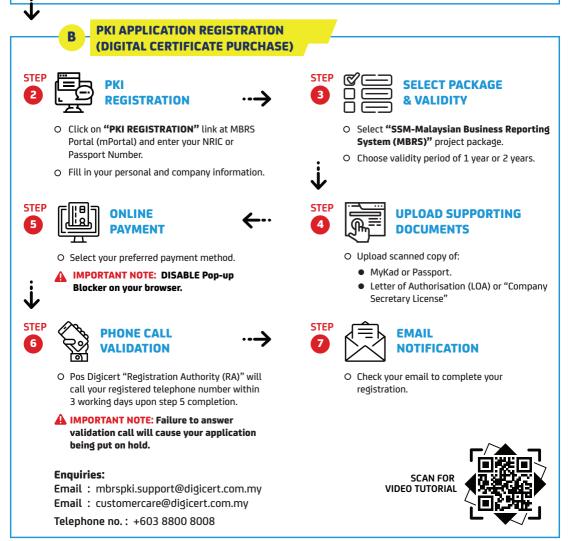